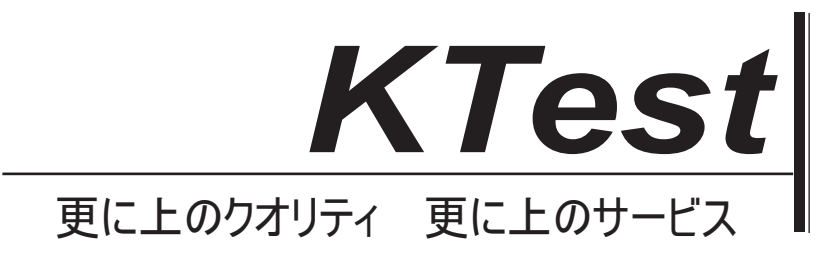

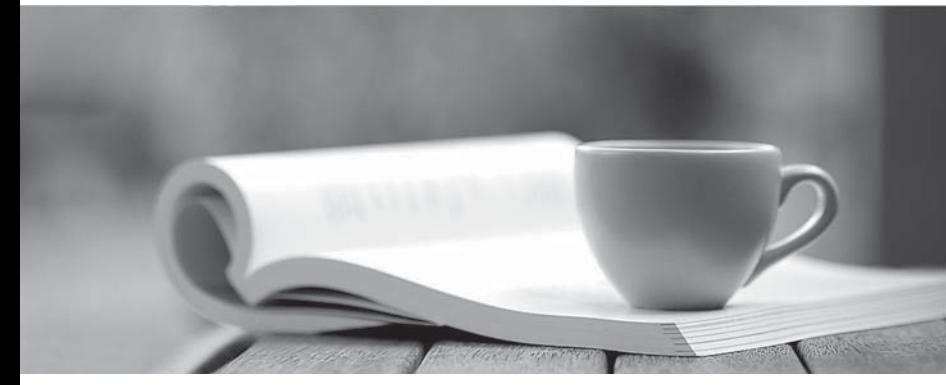

問題集

1年で無料進級することに提供する http://www.ktest.jp

## **Exam** : **50-649-(606A)**

# **Title** : Tcp/Ip for Networking Professionals

## **Version** : DEMO

Router Router Router Router B C Δ  $\mathsf{D}$ Network 3 Network 5 Network 1 Network 4 Network 2 Network Network 6

Router C uses RIP and has split horizon enabled. Which cost metric does Router C advertise on Netwok

## 3 regarding Network 6?

1. Examine the graphic below.

- A. 2
- B. 3 and  $\overline{a}$  3 and  $\overline{b}$  3 and  $\overline{a}$  3 and  $\overline{a}$  3 and  $\overline{a}$  3 and  $\overline{a}$  3 and  $\overline{a}$  3 and  $\overline{a}$  3 and  $\overline{a}$  3 and  $\overline{a}$  3 and  $\overline{a}$  3 and  $\overline{a}$  3 and  $\overline{a}$  3 and  $\overline{a}$  3 and  $\over$
- C. 4
- D. 15
- E. 16
- F. Router C does not advertise routes for Network 6 over Network 3.

## **Answer:** F

- 2. What does TFTP use to maintain data packet order?
- A. Pointers
- B. Sequence numbers
- C. Acknowledgements
- D. Fixed-length packets
- E. A single data packet

### **Answer:** C

- 3. Which mechanisms can be used to obtain a dynamic IP address? (Choose 3.)
- A. DNS
- B. ARP **B.** ARP **B.** ARP **B.** ARP
- C. DHCP
- D. RARP
- E. ICMP
- F. PING
- G. BOOTP

### **Answer:** CDG

- 4. What symptom can occur on a network when clients are configured with an incorrect subnet mask?
- A. Clients ARP for remote devices.
- B. Dynamic route entries are added unnecessarily.
- C. Clients cannot obtain an IP address using DHCP.
- D. Routers send ICMP port unreachable messages for remote devices.

#### **Answer:** A

- 5. Which steps are part of the TCP/IP error resolution process? (Choose 2.)
- A. List all operating systems in use.
- B. Examine the communication process.
- C. Begin capturing all network packets.
- D. Identify the possible points of failure.

#### **Answer:** BD

6. Your company uses the IP address 168.212.0.0 with subnets 168.212.64.0 and 168.212.128.0. What is the appropriate subnet mask for your company?

- A. 255.255.0.0
- B. 255.255.128.0
- C. 255.255.192.0
- D. 255.255.224.0
- E. 255.255.255.0
- F. 255.255.255.128
- G. 255.255.255.192
- H. 255.255.255.224

#### **Answer:** C

- 7. Which tool do you use to determine active processes on a host?
- A. ROUTE
- B. PING/TPING
- C. TRACEROUTE
- D. Port scanner

#### **Answer:** D

- 8. When do RIP routers advertise their routing information?
- A. Every 30 seconds
- B. Every 60 seconds
- C. Anytime a change occurs
- D. When a request for information is received

#### **Answer:** A

9. Which routing configuration provides a method for explicitly defining the next hop from a router to a particular destination?

- A. Static
- B. Dynamic
- C. Directed
- D. Link state
- E. Distance vector

#### **Answer:** A

- 10. What class of IP address is shown below?
- 233.4.71.222
- A. Class A
- B. Class B
- C. Class C
- D. Class D
- E. Class E

### **Answer:** D

- 11. How often does an OSPF router rebuild its routing table information?
- A. Every 30 seconds
- B. Every 60 seconds
- C. Every five minutes
- D. Every hour
- E. At a predetermined interval
- F. Only when a change occurs

### **Answer:** F

12. Examine the graphic below.

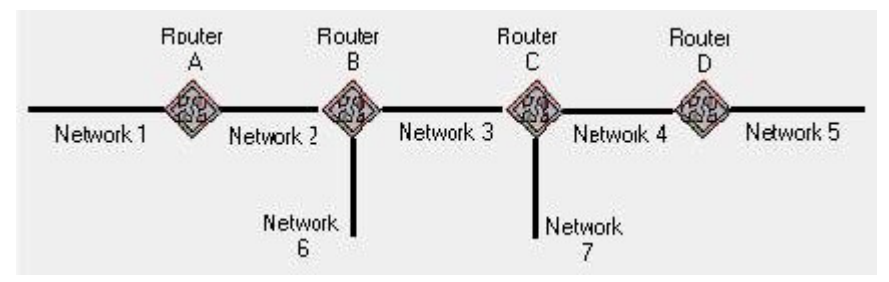

Router B uses RIP and has poison reverse enabled. Which cost metric does Router B advertise on Network 2 regarding Network 7?

- A. 1
- B. 2 and 2 and 2 and 2 and 2 and 2 and 2 and 2 and 2 and 2 and 2 and 2 and 2 and 2 and 2 and 2 and 2 and 2 and 2 and 2 and 2 and 2 and 2 and 2 and 2 and 2 and 2 and 2 and 2 and 2 and 2 and 2 and 2 and 2 and 2 and 2 and 2 a
- C. 3 and  $\sim$  3 and  $\sim$  3 and  $\sim$  3 and  $\sim$  3 and  $\sim$  3 and  $\sim$  3 and  $\sim$  3 and  $\sim$  3 and  $\sim$  3 and  $\sim$  3 and  $\sim$  3 and  $\sim$  3 and  $\sim$  3 and  $\sim$  3 and  $\sim$  3 and  $\sim$  3 and  $\sim$  3 and  $\sim$  3 and  $\sim$  3 and  $\sim$
- D. 4
- E. 15
- F. 16

G. Router B does not advertise routes for Network 7 on Network 2.

## **Answer:** B

13. What is a typical error symptom of a network that was not configured with a required DHCP relay agent?

- A. Clients cannot access their default gateway.
- B. Clients cannot obtain an IP address using DHCP.
- C. Clients cannot ping devices on another network.
- D. Clients cannot use host names to reach other devices.

## **Answer:** B

14. Which Windows utilities can you use to examine the host's local IP address? (Choose 2.)

- A. PING
- B. WINIPCFG
- C. IPCONFIG
- D. PORTSCAN
- E. TRACEROUTE

## **Answer:** BC

15. Which protocol is used for generic communication between proxies or gateways and other Internet systems?

- A. FTP
- B. SMTP **B** and the state of the state of the state of the state of the state of the state of the state of the state of the state of the state of the state of the state of the state of the state of the state of the state o
- C. POP3 and the contract of the contract of the contract of the contract of the contract of the contract of the contract of the contract of the contract of the contract of the contract of the contract of the contract of th
- D. HTTP
- E. Gopher

## **Answer:** D

16. Which protocol works in conjunction with IP to report errors?

- A. TCP
- B. UDP and the contract of the contract of the contract of the contract of the contract of the contract of the contract of the contract of the contract of the contract of the contract of the contract of the contract of the
- C. IRC
- D. ICMP
- E. SNMP
- F. IGMP
- G. TELNET

#### **Answer:** D

17. Which NetWare server utility do you use to obtain the end-to-end path information between a server and a remote IP device?

- A. TCPCON
- B. IPTRACE
- C. TRACEROUTE
- D. PING/TPING

#### **Answer:** B

- 18. What error symptom could you see on a network if a client had a misconfigured subnet mask?
- A. Dynamically added route entries
- B. Numerous unanswered ARP broadcasts
- C. A high rate of ICMP port unreachable packets
- D. Reachability with IP addresses but not host names

#### **Answer:** B

- 19. Which statements are true regarding enabling split horizon on a RIP network? (Choose 2.)
- A. It decreases RIP traffic.
- B. It increases convergence time.
- C. It simplifies the routing tables.
- D. It prevents networks from being unreachable.

#### **Answer:** AB

- 20. Which firewall protocol encapsulates IP when sending across a serial line?
- A. ARP
- B. PPP
- C. NAT
- D. SLP
- E. VPN
- F. IP Gateway
- **Answer:** B